Министерство образования и науки Российской Федерации ФЕДЕРАЛЬНОЕ ГОСУДАРСТВЕННОЕ БЮДЖЕТНОЕ ОБРАЗОВАТЕЛЬНОЕ УЧРЕЖДЕНИЕ ВЫСШЕГО ОБРАЗОВАНИЯ «САРАТОВСКИЙ НАЦИОНАЛЬНЫЙ ИССЛЕДОВАТЕЛЬСКИЙ ГОСУДАРСТВЕННЫЙ УНИВЕРСИТЕТ ИМЕНИ Н.Г. ЧЕРНЫШЕВСКОГО» «САРАТОВСКИЙ НАЦИОНАЛЬНЫЙ ИССЛЕДОВАТЕЛЬСКИЙ государственный университет<br>
ИМЕНИ Н.Г. ЧЕРНЫШЕВСКОГО»<br>
ИНСТИТУТ ФИЛОЛОГИИ И Журналистики<br>
Екатерина Александровна Юдина<br>
НАВLANDO DE LOS ORDENADORES Y LA RED<br>
Учебное пособие п

Институт Филологии и Журналистики

Екатерина Александровна Юдина

# HABLANDO DE LOS ORDENADORES Y LA RED

Учебное пособие по развитию навыков<br>устной речи<br><sub>SNR</sub>

устной речи

Саратов 2017

## **Оглавление:**

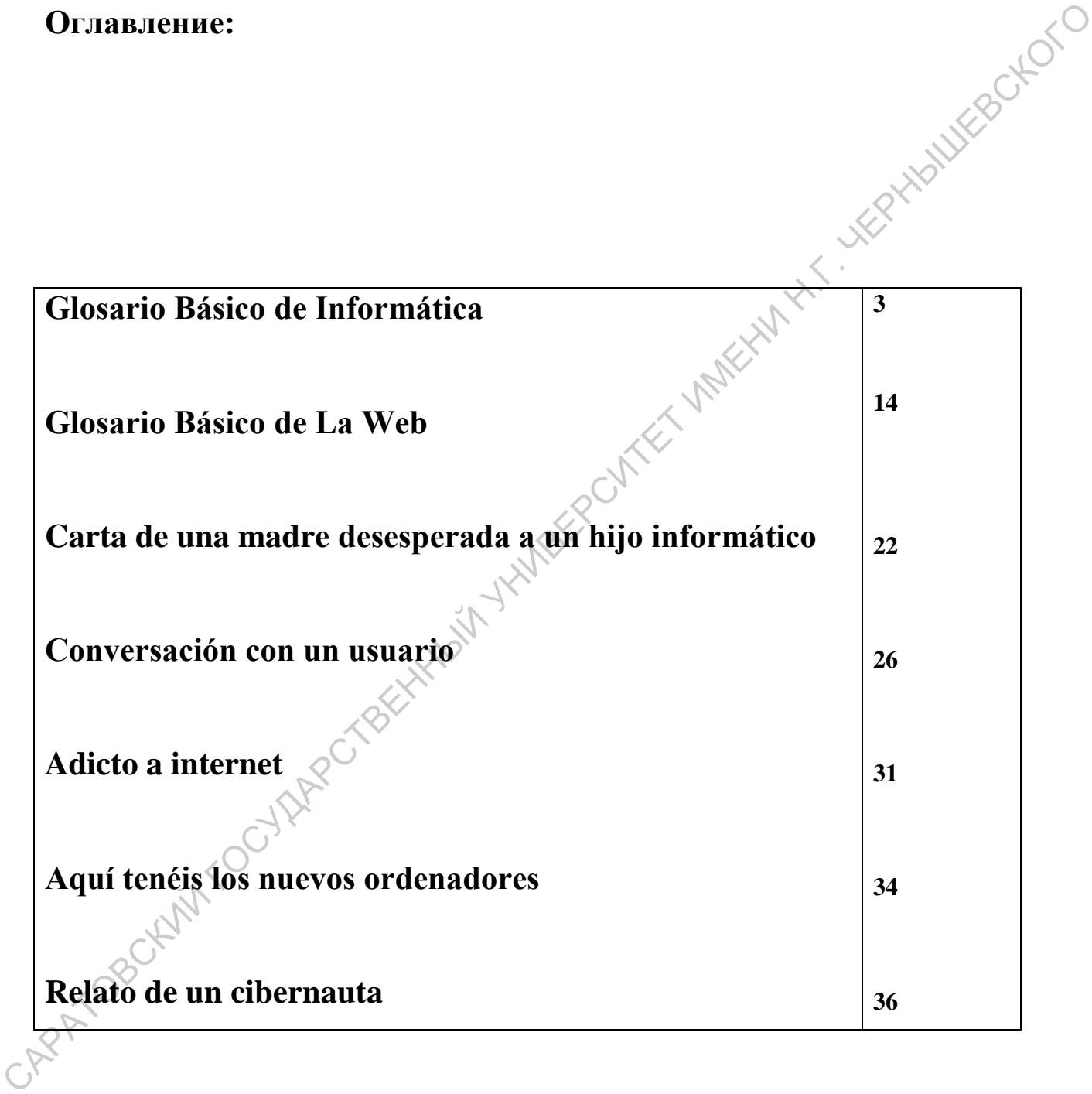

#### **Para comprender algunos conceptos que no tengas claros**

Toda nueva realidad tecnológica arrastra consigo gran cantidad de nuevo vocabulario; toda práctica que se extiende por la sociedad provoca la aparición de jergas entre quienes la practican; toda innovación traída de otros países arrastra consigo palabras de otras lenguas; cualquier expresión habitual que resulta demasiado larga, se usa resumida. Por eso a continuación vamos a encontrar términos enteros y en siglas, palabras inglesas y castellanas, especializadas y vulgares, vocabulario de ingenieros y de adolescentes. САРАТОВСКИЙ ГОЛЬКИЙ ГОСУДАРСТВЕННЫЙ ГОСУДАРСТВЕННЫЙ ГОСУДАРСТВЕННЫЙ ГОСУДАРСТВЕННЫЙ ГОСУДАРСТВЕННЫЙ ГОСУДАРСТВЕ<br>В ТАНИВЕРСИТЕТ И ПЛАНИ НАЙБРИТИНЫ

### **Glosario Básico de Informática**

Aquí tenéis no solo explicaciones en español, pero en algunos casos traducciones al ruso.

#### **A**

#### **almacenamiento en disco:**

Grabación de datos en un disco magnético. Los datos se organizan en pistas concéntricas similares a las de un disco fonográfico.

#### Запись на диск

#### **aplicación:**

Grupo de programas utilizados conjuntamente para una tarea específica como contabilidad, planificación financiera, hojas de cálculo, tratamiento de textos, juegos, etc.

#### Приложение

#### **arranque en caliente:**

Volver a arrancar o reinicializar el ordenador sin apagarlo.

Выход из ждущего режима

#### **arranque en frío:**

Arranque de un ordenador apagado (activando la alimentación eléctrica).<br> **BENIOTERES**<br> **BIOS:** САРАТОВСКИЙ ГОСУДАРСТВЕННЫЙ ГОСУДАРСТВЕННЫЙ

Включение

**B**

#### **BIOS:**

Sistema básico de Entrada/Salida. Firmware que controla el flujo de datos en el ordenador.

#### **borrar:**

Suprimir datos de un disco u otro dispositivo de almacenamiento de datos. Sinónimo de eliminar.

Стереть

#### **búfer (memoria intermedia):**

Porción reservada de la memoria en la que se almacenan temporalmente los datos. Los búfer compensan a menudo las diferencias en la velocidad de flujo existentes entre un dispositivo y otro.

#### **capacidad:**

Cantidad de información que puede almacenar un dispositivo de almacenamiento magnético como un disquete (disco flexible) o un disco duro. Normalmente se describe en términos de kilobytes (KB), donde un KB = 1024 bytes, y megabytes (MB), donde un MB = 1024 KB.<br> **CD-ROM:** un  $MB = 1024$  KB. magnético como un disquete (disco flexible) o un disco duro. Normalmente se describe<br>
en términos de kilobytes (KB), donde un KB = 1024 bytes, y megabytes (MB), donde<br>
un MB = 1024 KB.<br>
CD-ROM:<br>
Periférico de ordenadores

#### **CD-ROM**:

Periférico de ordenadores que proporciona capacidad de sólo lectura de grandes volúmenes de datos en soporte de discos compactos.

#### **chasis**:

estructura metálica que contiene al ordenador.

Корпус

#### **compatibilidad:**

1) Capacidad de un ordenador de aceptar y procesar datos de la misma manera que otro ordenador sin modificar los datos ni el soporte utilizado para su transmisión.

2) Capacidad de un dispositivo para conectarse o comunicarse con otro sistema o componente.

**Совместимость** 

**componentes:** 

Elementos o partes (de un sistema) que constituyen el todo (sistema).

#### **comunicaciones:**

Medios a través de los cuales un ordenador transmite y recibe datos con otro ordenador o dispositivo. Véase interfaz paralelo, interfaz serie.

#### **configuración (Setup):**

Proceso de ajuste del ordenador y/o el software al entorno de aplicaciones.<br> **configuración:** 

#### **configuración**:

1) Conjunto de dispositivos disponibles para el sistema (como son terminales, esoras, unidades de disco, etc.).<br>2) Parámetros de determinadas partes del sistema.<br>**copia de seguridad:** impresoras, unidades de disco, etc.).

2) Parámetros de determinadas partes del sistema.

### **copia de seguridad:**

Copia de ficheros que se guarda como medida de seguridad por si el original se destruye. Proceso de ajuste del ordenador y/o el software al entorno de aplicaciones.<br>
configuración:<br>
1) Conjunto de dispositivos disponibles para el sistema (como son terminales,<br>
impresoras, midades de disco, etc.).<br>
2) Parámetro

CPU: Unidad central de proceso. Parte del ordenador que interpreta y ejecuta<br>ucciones.<br>Il poueccop<br>cursor: instrucciones.

Процессор

#### **cursor:**

Rectángulo o línea pequeña intermitente que indica la posición actual en la pantalla.

# **PARK datos:**

Información veraz, mensurable o estadística que un ordenador puede procesar, almacenar o recuperar.

#### **disco de sistema:**

Disco que contiene el sistema operativo.

#### **disco fijo**:

Disco duro, al que se conoce como unidad C. Se le llama fijo porque se instale en<br>ca y sólo un técnico con los conocimientos necesarios puede extraerlo.<br>disco flexible:<br>Sinónimo de disquete.<br>disco no de sistema: fábrica y sólo un técnico con los conocimientos necesarios puede extraerlo.

#### **disco flexible**:

Sinónimo de disquete.

#### **disco no de sistema:**

Disquete que se puede utilizar para almacenar programas y datos pero que no puede usarse para arrancar el ordenador. Véase disco de sistema.<br>
dispositivo<br>
<u>ycrpoйство</u><br>
documentación

#### **dispositivo**

устройство

#### **documentación:**

Conjunto de manuales y otras instrucciones escritas para el usuario de un sistema informático o aplicación. La documentación de los sistemas informáticos incluye normalmente información sobre aprendizaje y procedimientos así como sobre las funciones del sistema. Fabrica y sólo un técnico con los conocimientos necesarios puede extraerlo.<br> **disco flexible:**<br>
Sinónimo de disquete.<br> **CAPATOR**<br> **CAPATOR DE SINE ET EXECORATOR DE SINE ENCARATOR DE SINE ENCARATOR DE PUEDE UNITE ACTION OF** 

### **driver (controlador):**

Programa que generalmente forma parte del sistema operativo y que controla una pieza específica de hardware (a menudo un dispositivo periférico como una impresora o un ratón). .

#### **E**

#### **ejecutar**:

Interpretar y llevar a cabo una instrucción.

#### Выполнять

#### **en línea:**

Estado funcional de un dispositivo periférico cuando se encuentra listo para recibir o transmitir datos.  $\frac{1}{200}$  and the contract of the contract of the contract of the contract of the contract of the contract of the contract of the contract of the contract of the contract of the contract of the contract of the contract

#### **escape**:

Medio de anulación de la tarea en curso actualmente.

#### Отмена

#### **F**

#### **fichero:**

conjunto de datos con una denominación; puede ser un texto, una lista de direcciones, por ejemplo, y puede ser recuperado por el ordenador.

#### Файл

#### **formatear:**

Proceso de preparación de un disco vacío para su primer uso. El formateo establece la estructura del disco que el sistema operativo espera antes de escribir ficheros o programas en el disco.

### **fragmentación**:

Estado que afecta a los datos almacenados en el disco. La adición o eliminación de registros de un fichero crea lo que se conoce como "efecto de queso suizo". El sistema operativo almacena los datos de un fichero o archivo concreto en muchas partes del disco, dejando grandes espacios entre los registros. Los ficheros fragmentados

ralentizan el funcionamiento del sistema porque es necesario invertir más tiempo en localizar todas las partes del fichero.

### **G**

#### **gráficos:**

El uso de dibujos u otras imágenes para presentar información.<br> **H**<br> **hardware:** 

### **H**

### **hardware:**

Componentes físicos, electrónicos y mecánicos de un sistema informático: normalmente, el mismo ordenador, las unidades de disco externas, etc. Véase software

### **I**

#### **instrucción:**

Sentencias o comandos que especifican la manera de ejecutar una tarea concreta.

### **interfaz:**

1) Componente de hardware y software de un sistema utilizado específicamente para conectar un sistema o dispositivo a otro. **EVALUATE:**<br>
Let uso de dibujos u otras imágenes para presentar información.<br> **II**<br> **Andware:**<br>
Componentes físicos, electrónicos y mecánicos de valo sistema informático:<br> **I**<br> **I**<br> **INERIENECKORE INTERCIÓN:**<br>
Sentencias

2) Conectar un sistema o dispositivo a otro para el intercambio de información.

3) El punto de contacto entre el usuario, el ordenador y el programa, por ejemplo, el teclado o un menú.

### **L**

### **Lápiz lector OCR:**

Dispositivo que lee, mediante un dispositivo óptico, símbolos escritos manual o mecánicamente en un ordenador.

#### **LCD**:

Siglas en inglés de Liquid crystal display (pantalla de cristal líquido)<br>M<br>memoria no volátil:

#### **M**

#### **memoria no volátil:**

Memoria generalmente de sólo lectura (ROM), capaz de almacenar información de forma permanente. El apagado del ordenador no altera la información que contiene.

#### **memoria volátil:**

Memoria de acceso aleatorio (RAM) que almacena información mientras el ordenador está conectado a una fuente de alimentación. Оперативная память

#### **menú:**

Interfaz de software que muestra en pantalla una lista de opciones para que el usuario elija una de ellas.

#### **modem:**

Dispositivo que convierte (modula) datos digitales para su transmisión a través de líneas telefónicas y luego convierte los datos modulados (demodula) al formato digital tras la recepción. M<br>
memoria no volátil:<br>
Memoria generalmente de sólo lectura (ROM), capaz de almacenár información de<br>
forma permanente. El apagado del ordenador no altera la información que contiene.<br>
memoria volátil:<br>
Memoria de acceso

#### **pantalla:**

**P**

Monitor CRT, de plasma, LCD u otro dispositivo de reproducción de imágenes que el ordenador utiliza como dispositivo de salida de visualización.

#### **píxel:**

Elemento de una imagen. El punto más pequeño que puede generarse en una pantalla o una impresora.

#### **placa**: sinónimo de tarjeta. **tarjeta:**

Organización sistemática de componentes electrónicos, como son los procesadores, que ejecuta una función específica o incrementa las capacidades del sistema. Las placas o tarjetas se conectan normalmente al procesador central del ordenador o a los conectores de expansión. Placa: sinónimo de tarjeta:<br>
Creganización sistemática de componentes electrónicos, como son los processadores,<br>
que ejecuta una función especifica o incrementa las capacidades del sistema, Las placas<br>
o tarjetas se concet

#### Карта

#### **programa informático:**

Conjunto de instrucciones escritas para un ordenador que le permiten conseguir el resultado deseado.

#### **protocolo:**

Conjunto de reglas que establecen la temporización y el formato del intercambio de datos.

#### **puerto serie:**

Puerto de comunicaciones (puerto COM) al que es posible conectar dispositivos

### **puerto:**

Conexión eléctrica a través de la cual el ordenador envía y recibe datos procedentes de dispositivos como un módem, un ratón o una impresora serie u otros ordenadores.

#### Порт

### **ROM:**

Memoria de sólo lectura. Chip de memoria no volátil fabricada para contener mación que controla el funcionamiento básico del ordenador.<br>S<br>S<br>salida: información que controla el funcionamiento básico del ordenador.

### **S**

#### **salida:**

Resultado de una operación informática. La salida se refiere generalmente a datos

1) impresos en papel,

2) visualizados en una pantalla,

3) enviados a través de un puerto serie de módem interno o

4) almacenados en algún tipo de soporte magnético.

### **sistema informático:**

Combinación de hardware (equipo), software (programas) y componentes periféricos montado para procesar datos y convertirlos en información útil.

### **sistema operativo:**

Grupo de programas que controlan el funcionamiento básico de un ordenador. Las funciones del sistema operativo incluyen la interpretación de programas, la creación de ficheros de datos y el control de la transmisión y recepción (entrada/salida) de datos de la memoria y los dispositivos periféricos САРАТОВСКИЙ ГОСУДАРСТВЕННЫЙ УНИВЕРСИТЕТ ИМЕНИ Н.Г. ЧЕРНЫШЕВСКОГО

#### **software:**

El conjunto de programas, procedimientos y documentación asociado a un sistema informático. Específicamente hace referencia a los programas del ordenador que dirigen y controlan las actividades del sistema informático. Véase hardware.

#### **T**

#### **Tecla directa**:

Combinación de teclas que activa, desactiva o configura una función concreta del ordenador, incluso cuando se encuentra en ejecución una aplicación.<br>
<u>Горячие клавиши</u><br> **teclado:** 

Горячие клавиши

#### **teclado:**

Dispositivo de entrada que contiene conmutadores que se activan manualmente pulsando teclas marcadas. Cada una de las pulsaciones activa un conmutador que transmite un código específico al ordenador.<br>
<u>Kлавиатура</u><br> **terminal:** Tecla directa:<br>
Combinación de teclas que activa, desactiva o configura una tinción concreta del<br>
ordenador, incluso cuando se encuentra en ejecución una aplicación.<br>
<u>Fopavene krammunt</u><br>
teclado:<br>
Dispositivo de entrada q

#### Клавиатура

#### **terminal:**

Teclado tipo máquina de escribir y pantalla de presentación de datos CRT conectada a un ordenador para la entrada/salida de datos.

**U**

### **unidad de disco:**

Mecanismo diseñado para hacer girar un disco magnético a alta velocidad bajo un cabezal de lectura-escritura.

#### Привод

#### **VGA**:

Siglas en inglés de Video graphics array (matriz de gráficos de vídeo). Se trata de un adaptador de vídeo estándar que permite ejecutar cualquier programa software de los más conocidos. **PARTIN** F.F. UKRYWINEBOKOTO

### **Glosario Básico de La Web**

#### **A**

#### **Acceso**

cada una de las veces que alguien entra a una página de la Web; los accesos son una buena medida de la popularidad de una página<br>
<u>Jonyck</u><br> **Avatar** 

#### Допуск

#### **Avatar**

personalidad virtual que puede adoptar el usuario de determinados programas de charla en Internet, y que le permite cambiar de sexo, de raza o edad, adoptar la forma de un personaje de cómic, etc.; los avatares pueden comunicarse por escrito o por la voz, así como hacer algunos gestos

#### **Apodo**

el nombre de **Avatar** 

ник

#### **B**

**Bajar = descargar** 

calco del inglés *download.* pasar un contenido de algún punto de la Internet al ordenador del usuario

#### скачать

**Bit** (del inglés *binary digit*, "dígito binario")

la unidad mínima de información, equivalente a una elección binaria: *sí* o *no*, *1* o<br>Browser = explorador = hoieador *0*...

### **Browser** *=* **[explorador](http://jamillan.com/glosario.htm#explorador#explorador) = hojeador = visualizador**

programa (como Netscape o Mosaic) que permite ver las páginas de la Web, tal y o fueron concebidas<br>Buscador como fueron concebidas

#### **Buscador**

programa que sirve para localizar contenidos en la Web, como Yahoo! (http://www.yahoo.com/), o Altavista (http://www.altavista.digital.com)<br>
C<br>
C<br>
Charla = chat

#### **C**

#### **Charla** = *chat*

programas de los que permiten la comunicación escrita en tiempo real entre los usuarios de la Internet

### **Ciber**-

este prefijo, unido a casi cualquier palabra, la relaciona con el mundo de la Internet: cibernauta, ciberpunk, ciberexperiencia, cibersexo, etc. **Examples binary digit, "digito binario")**<br>
la unidad mínima de información, equivalente a una elección binaria: sf o,go; f o<br>  $\theta$ ...<br> **Erowser = explorador = hojeador = visualizador**<br>
programa (como Netscape o Mosaic) q

#### **Ciberespacio**

es el lugar virtual de encuentro de las personas que utilizan las redes electrónicas.

#### **Cibernauta = [internauta](http://jamillan.com/glosario.htm#internauta#internauta)**

persona que "navega" por la Internet; es un nombre más bien horrendo y que se aplica desde fuera de la comunidad de usuarios: nadie (en su sano juicio) va por la vida diciendo "Soy un internauta".

#### **Clic, hacer**

pulsar el botón del ratón con el cursor colocado sobre algún elemento de la pantalla

#### **Cliente**

ordenador que recibe datos de un servidor

#### **Comunidad virtual**

el conjunto de personas que comparten el ciberespacio

#### **Conectado**

"estar conectado" es tener acceso a la Web (no quiere decir que uno esté todo el día navegando)

#### **Contraseña**

palabra que sirve para acceder a un contenido de la Internet, y que exigen algunos sistemas para vetar el acceso indiscriminado o para identificar con fiabilidad a los distintos usuarios. Pulsar el botón del ratón con el cursor colocado sobre algún elemento de la pantalia<br>
Cliente<br>
ordenador que recibe datos de un servidor<br>
Comunidad virtual<br>
cl conjunto de personas que comparten el ciberespació<br>
Concetado<br>

#### Пароль

**Cool** 

en inglés significa literalmente "frío", pero es una palabra del argot norteamericano de los sesenta que significa "bueno" (como si hoy día dijéramos "guay", o "mola"); se ha trasplantado a la jerga de la Web, donde es la palabra más usada para indicar la excelencia de una página

### **Correo electrónico** (en inglés, *e-mail*)

correspondencia que tiene su origen en un ordenador y que viaja a través del ciberespacio para llegar a otros; es tan rápido y efectivo que los usuarios de Internet se refieren al correo normal como *snail-mail*, literalmente "**correo caracol"**

#### **Cursor**

pequeña flecha u otro tipo de indicador que se desplaza sobre la pantalla del nador, manejado por el ratón<br>
D<br>
D<br>
Dominio ordenador, manejado por el ratón

#### **D**

#### **Dominio**

localización del servidor de la Internet que contiene la página a la que remite un ce<br>
E<br>
E<br>
Enlace = vínculo enlace

#### **E**

#### **Enlace = vínculo**

en las páginas Web, conexiones entre partes de la página, o con otras páginas remotas. *Link* palabra inglesa para *enlace*; hay quien usa incluso *linkar*, porque no se ha enterado de que existe "enlazar" Cursor<br>
pequeña flecha u otro tipo de indicador que se desplaza sobre la papitalla del<br>
ordenador, manejado por el ratón<br>
D<br>
Dominio<br>
localización del servidor de la Internet que confiene la página a la que remite un<br>
enl

#### Ссылка

#### **Hacker**

 $\mathbf{H}^C$ 

**1** "pirata informático", persona que penetra en las redes e intenta tener acceso a zonas o contenidos reservados

**2** en sentido amplio, persona hábil en el uso de las redes, aunque no cometa actos delictivos.

#### **Hipertexto**

conjunto de texto y contenidos multimedia que no está creado para ser leído linealmente (es decir, empezando por el principio y acabando por el final), sino que utiliza enlaces para hacer remisiones, poner en contacto distintas partes, o para conectarse con otros textos.<br> **Html** conectarse con otros textos. conjunto de texto y contenidos multimedia que no está creado para ser leido<br>
linealmente (es decir, empezando por el principio y acabando por el final), sino que<br>
utiliza criaces para hacer remisiones, poner en contacto di

#### **Html**

siglas del inglés HyperText Markup Language, "lenguaje de etiquetado de hipertexto": es el lenguaje que se utiliza para crear las páginas Web, un lenguaje muy sencillo que permite combinar gráficos, textos y enlaces

#### **Http**

siglas del inglés HyperText Transfer Protocol, "protocolo de transferencia de hipertexto": es el protocolo de comunicación que utiliza la WWW.<br>
I<br>
Icono

#### **I**

#### **Icono**

dibujo, por lo general pequeño y de imagen fácilmente reconocible, y que normalmente sirve para activar un enlace

### **Interactivo**

es aquel elemento (de una página Web o de un programa) que responde a las acciones del usuario

#### **Interfaz**

sistema de comunicación de un programa con su usuario; la interfaz comprende las pantallas y los elementos que informan al usuario sobre lo que puede hacer, o sobre lo que está ocurriendo.

#### **Internet**

conjunto de ordenadores, o servidores, conectados en una red de redes mundial, que comparten un mismo protocolo de comunicación, y que prestan servicio a los ordenadores que se conectan a esa red; debe decirse siempre "la Internet" CONJUNTO de ordenadores, o servidores, conectados en una red de redes mundial,<br>que comparten un mismo protocolo de comunicación, y que prestan servició a los<br>ordenadores que se conectan a esa red; debe decirse siempre "la

#### **Módem**

(del inglés *modulator and demodulator*, "modulador y desmodulador") dispositivo que se usa para transmitir información entre un ordenador y la línea telefónica.

#### **Multimedia**

combinación de texto, imagen, sonido e imagen en movimiento

#### **N**

#### **Navegación**

la exploración de una obra en hipertexto, como una página Web, saltando de un punto a otro de la página, o de una página a otra según los deseos del usuario

#### **Net**

"la Net" es una forma abreviada de referirse a Internet; en español podemos decir "la Red"

**Netiquette** (del inglés *net*, "red", y *etiquette*, "etiqueta"),

conjunto de reglas de etiqueta y cortesía que sigue la mayoría de los usuarios de la Internet en el correo electrónico o en los programas de charla

#### **Página**

**P** 

unidad de contenido en la World Wide Web, normalmente tiene textos, elementos multimedia y enlaces con otras páginas

**Por línea** (en inglés *on-line*)

modo de conexión a un lugar remoto de una red de comunicación (como la Internet) a través de un módem; por ejemplo: "estoy siguiendo un curso de inglés por línea"

#### **Portada** (en inglés, *home page*)

página de la Web que sirve de punto de partida para la navegación, y que normalmente tiene enlaces con otras páginas; también se puede llamar "página inicial"

### **Punto activo**

texto, icono o imagen que permite activar un enlace: suelen estar marcados con un color especial, subrayados, o ambas cosas

#### **R**

#### **Ratón**

dispositivo que permite transformar los movimientos de la mano del usuario sobre un plano en movimientos de un cursor sobre la pantalla del ordenador, para elegir y activar elementos. multimedia y enlaces con otras páginas<br> **Por línea** (en inglés *on-líne*)<br>
modo de conexión a un lugar remoto de una red de comunicación (como la<br>
literat) a través de un módem; por ejemplo: "estoy siguiendo un egriso de

#### **Red**

"la Red", como madre, sólo hay una, la Internet

**Realidad virtual** simulación de la realidad, interactiva y tridimensional.

**Servicios por línea** (también llamados "servicios electrónicos" o "servicios telemáticos")

compañías privadas, como Compuserve o America Online, que dan a sus usuarios prestaciones en parte similares y en parte complementarias a las de la Internet<br>Servidor compañías privadas, como Compuserve o America Online, que dan a sus usuarios<br>prestaciones en parte similares y en parte complementarias a las de la Internet<br>Servidor<br>ordenador que suministra información, a través de una r

#### **Servidor**

ordenador que suministra información, a través de una red, a otros ordenadores nados "clientes")<br>Sitio Web (llamados "clientes")

#### **Sitio Web**

traducción del inglés *Web site*, conjunto de páginas de una institución o persona; también se dice sólo *sitio*: ("he visitado el sitio de *Sí, Spain*", "¿has estado en mi sitio?")

#### **Subir = cargar**

pasar un contenido de un ordenador a algún punto de la Internet

Вывесить

**T** 

### **Telaraña Mundial**

o, sencillmente, "la Telaraña": un posible nombre de la Web en español

#### **Virtual**

**V** 

que tiene existencia en el contexto de una simulación;. por ejemplo, una página Web puede contar con botones virtuales (que se hunden al ser tocados con el ratón y activan enlaces).

### **URL = localizador**

siglas del inglés Uniform Resource Locator, "localizador de recursos uniforme", sistema de direcciones de la Internet.

**W** 

#### **WWW = W3 = triple uve doble**

forma abreviada de referirse a la World Wide Web

**Web** (siempre en femenino: "la Web")

**1** forma abreviada de referirse a la World Wide Web

**2**...hay quien usa esta palabra como abreviatura de "página Web", por ejemplo: "¿te gusta mi *web*?"

**World Wide Web** (en español "Telaraña Mundial")

interfaz de comunicación en la Internet, que hace uso de enlaces de hipertexto en el interior de una misma página, o entre distintas páginas. CAPARTOSOKIM TOCHAM Sistema de direcciones de la Internet.<br>
W<br>
WWW = W3 = triple uve doble<br>
forma abreviada de referirse a la World Wide Web<br>
Web (siempre en femenino: "la Web")<br>
1 forma abreviada de referirse a la World Wide Web<br>
2...hay qu

### **Carta de una madre desesperada a un hijo informático**

#### Querido hijo:

A la vista está que desde que comenzaste tus estudios de Informática tu nivel de comunicabilidad con el resto de tu familia ha ido en receso, al igual que tu capacidad para mantener un mínimo orden en tu mesa de trabajo y resto de tu habitación. Es por ello que he decidido tomar cartas en el asunto y ponértelo de manifiesto en los mismos términos que empleas a diario para dirigirte a nosotros, tu familia: Cuerido hijo:<br>
A la vista está que desde que comenzaste tus estudios de Informática tu<br>
mivel de comunicabilidad con el resto de tu familia ha ido en recessõ di igual que<br>
tu especidad para martener un mimio orden en tu m

Viendo que tu sistema operativo no te permite mantener optimizado tu entorno de trabajo ni tus unidades de almacenamiento, he creído conveniente defragmentar el espacio libre y poner orden en tu sistema de archivos.

Así pues, he liberado cantidad de espacio en tus unidades de alta capacidad (estanterías) y en las unidades extraíbles (cajones).

He habilitado, junto a tu acceso telefónico, un espacio reservado a tus documentos, en el cual se encuentra tu libreta de direcciones y tu portapapeles, y he dejado espacio suficiente para que tengas acceso directo a tus herramientas de escritura y dibujo.

También he vaciado la papelera y restaurado la configuración visual de tus paredes, eliminando esos wallpapers tan pasados de moda.

Al escanear el resto del entorno, encontré algunas particiones ocultas, tales como el espacio entre el colchón y el somier. Te recomiendo que guardes el software de "anatomía visual" en carpetas poco accesibles a tus hermanos,

que aún son menores de edad, si no quieres sufrir la censura de la B.S.A. o, en su defecto, de tus padres.

La ropa sucia la he procesado con un programa largo y comprimido en tus unidades extraíbles. Te recomiendo que actualices más a menudo tu ropa interior, o de lo contrario habrá que pasarles periódicamente un Antivirus.

Como sé que encontrarás cierta dificultad a la hora de adaptarte a este nuevo orden, he sobrescrito la tabla de contenidos de tus unidades para que te resulte más sencillo encontrar lo que busques.

Claro que puedes encontrar algún bug; es la primera vez que hago de administrador de sistemas. Si detectas alguno, comunícamelo y desarrollaré un patch.

Por último, he minimizado el desorden general de tu armario, he maximizado tu área de estudio y he puesto en funcionamiento un bucle condicionado que limitará tus recursos en caso de que no mantengas optimizado tu entorno. interior, o de lo contrario habrá que pasarles periódicamente un Antivirus.<br>
Como sé que encontrarás cierta dificultad a la hora de adaptante a sete nuevo orden, he sobrescrito la tabla de contenidos de tus unidades para q

Espero que todos estos cambios mejoren tu rendimiento y no sea preciso hacer overclocking en tus horas de estudio, ni limitarte el ancho de banda en tus comunicaciones.

Tu madre. P.D.: Tu familia echa de menos una conversación normal.

1. Найдите в тексте слова и обороты, свойственные языку пользователей компьютера, переведите, обоснуйте их использование.

2. Перескажите текст, заменив их на общепонятные.

Опишите какой-либо вид человеческой деятельности в  $3.$ подобном стиле (прогулка по городу, прием пищи и т.д.).

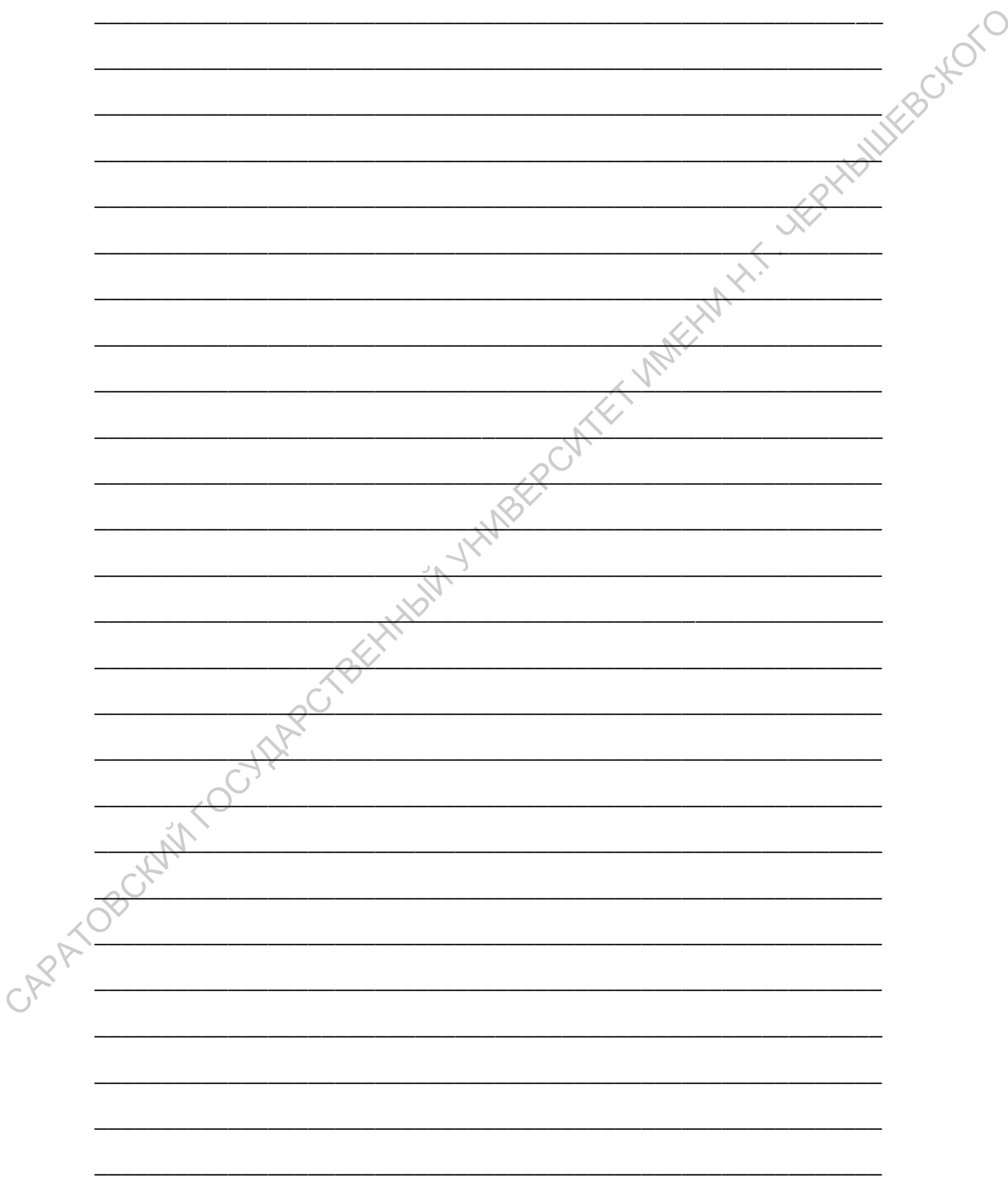

### **Conversación con un usuario**

\_\_\_\_\_\_\_\_\_\_\_\_\_\_\_\_\_\_\_\_\_\_\_\_\_\_\_\_\_\_\_\_\_\_\_\_\_\_\_\_\_\_\_\_\_\_\_\_\_\_\_\_\_\_\_\_\_\_\_

\_\_\_\_\_\_\_\_\_\_\_\_\_\_\_\_\_\_\_\_\_\_\_\_\_\_\_\_\_\_\_\_\_\_\_\_\_\_\_\_\_\_\_\_\_\_\_\_\_\_\_\_\_\_\_\_\_\_\_

\_\_\_\_\_\_\_\_\_\_\_\_\_\_\_\_\_\_\_\_\_\_\_\_\_\_\_\_\_\_\_\_\_\_\_\_\_\_\_\_\_\_\_\_\_\_\_\_\_\_\_\_\_\_\_\_\_\_\_

Dentro de una misma empresa, uno de los empleados llama por teléfono al servicio técnico, lo que sucede después y los pensamientos del hombre del servicio técnico son<br>dignos de leer...<br>Soporte Técnico: "Soporte Técnico. " dignos de leer... Conversación con un usuario<br>
Dentro de una misma empresa, uno de los empleados llama por teléfono al servicio<br>
técnico, lo que sueede después y los pensamientos del bombre del servicio técnico son<br>
dignos de lecr...<br>
Sopo

**Soporte Técnico:** "Soporte Técnico, Buenos Días".

**Usuario:** "¿A dónde hablo?"

**Soporte Técnico:** ( Pues ¿a dónde le acabo de decir?)

"A Soporte Técnico, ¿en qué puedo servirle?"

**Usuario:** "Ah, mire, tengo un problema"

**Soporte Técnico:** (... Sí, de hecho no creo que llame para saludarme...)

"¿En qué lo puedo ayudar?"

**Usuario:** "¡No puedo entrar a la Red!"

**Soporte Técnico:** (¡Qué raro...!)

"¿Cuál es el error que recibe?"

**Usuario:** "Pues mira, aparece un mensaje que dice 'U-S-E-R-N-A-M-E-N-O-T-F-O-U-N-D', y no sé por qué..."

**Soporte Técnico:** "Bien. ¿Cuál es su 'Username'?"

**Usuario:** "¿Qué es un YUSERNEIM?"

**Soporte Técnico:** (Carajo, se supone que saben inglés)

"El nombre de usuario que usa para conectarse a la red"

**Usuario:** "Ah, pues no sé..."

**Soporte Técnico:** (... ¡No es cierto..!)

"Mire, cada vez que enciende la computadora aparece una ventanita donde hay tres renglones, el Primero dice 'Username', el segundo 'Password' y el tercero Domain'... ¿Qué dice el primer renglón?"

**Usuario:** "No dice nada... bueno, sí decía, pero lo borré"

**Soporte Técnico:** (Como decía mi abuelito, en manos de los tontos, ni la pólvora arde)<br>"Bien, ¿cuál es su nombre?"<br>**Usuario:** "¿Por qué...?"<br>**Soporte Técnico:** (Como "Bien, ¿cuál es su nombre?" Soporte Teenico: (Como deta mi abuelito, en manos de los tontos, in la polvora arde)<br>
"Bien, *Loual* es au nombre?"<br>
Usuario: "*L*P qué...?"<br>
Soporte Témico: (*i*<sub>1</sub>Porque quiero conocerlo mejor...!!!)<br>
"Porque si me dice

**Usuario:** "¿Por qué...?"

Soporte Técnico: (¡¡¡Porque quiero conocerlo mejor...!!!)

"Porque si me dice su nombre puedo buscar en la base de datos su 'Username'..."

**Usuario:** "¿En serio...?"

**Soporte Técnico:** (Enciendo el primer cigarro del día, porque parece que voy a tener<br>una muy larga conversación con este usuario)<br>"Sí, se lo juro"

una muy larga conversación con este usuario)

"Sí, se lo juro"

**Usuario:** "Okey, me llamo Dionisio Pérez"

Soporte Técnico: (¡¡con razón no sabe ni qué es un Username...!!)

"OK, un momento por favor"

**Usuario:** "¿Qué hace?"

**Soporte Técnico:** (Como si realmente me fuera a entender si le digo lo que estoy

haciendo) "Buscando su nombre en la base de datos"

Usuario: "Ah... ¿Cómo...?"

**Soporte Técnico:** ( $\Diamond$ Cómo?? *i.i*,Cómo??, pero ahí vamos...)

"Pues mire, estoy haciendo un Query en la base de datos"

**Usuario:** "¿Qué es un cueri?"

**Soporte Técnico:** (Esa ni siquiera se la voy a contestar...)

**Usuario:** "Bueno, ¿está ahí?"

 $\mathcal{L}(\mathbf{u})$  in

**Soporte Técnico:** (Tomo otra bocanada de mi cigarro y cuento hasta 3,415. Ya estoy mejor)

"Si, permítame un momento, por favor"

**Usuario:** "Está bien. Lo que pasa es que estoy preocupado porque hace más de tres

meses que no he leído mi i meil"

**Soporte Técnico:** (¿Y después de 3 meses se preocupa...? Santo Dios, éste sí tiene graves problemas)

"No se preocupe, en un momento lo resolvemos"

**Usuario:** "Oká"

**Soporte Técnico:** ( $i$ ¿¿Oká??  $i$ ¿¿Dijo Oká??  $i$ ¿¿Cómo es posible que permitan que una persona que dice 'Oká' trabaje aquí..??)<br>"Ya está, su Username es 'PEREZD' (dok<sup>?</sup> persona que dice 'Oká' trabaje aquí..??)

"Ya está, su Username es 'PEREZD' (debí imaginármelo antes)"

**Usuario:** "Oká, ¿qué hago con eso?"

**Soporte Técnico:** (Tatúeselo en la frente al revés, para que la próxima vez que me

llame con un problema como éste, sólo tenga que ir por un espejo)

"¿Recuerda lo que le mencioné de la ventanita que aparece cuando arranca la computadora...?"

**Usuario:** "No"

```
Soporte Técnico: (Obvio)
```
"Pues mire, cuando arranca la computadora..."

**Usuario:** "Ah, sí!, Ya recuerdo..."

### **Soporte Técnico:** (¿¿¡¡Milagro!!??)

"Bien, pues escríbalo en el primer renglón con mayúsculas y en el renglón de abajo escriba su password" **CSINATO:** "Oka"<br>
Soporte Técnico: ( $i_L$ Oká??  $i_L$ Dijo Oká??  $i_L$ Cómo es posible que permitan que una persona que dice 'Oká' trabaje aquí..??)<br>
"Ya está, su Username es PEREZD'(debi imaginármelo antes)"<br> **Csuario:** "Oká,

**Usuario:** "¿Cuál pasguor...?"

**Soporte Técnico:** ( $j$ ¡Qué rápido se terminan los cigarros cuando hablo con mis

usuarios!!) "!PASSWORD!, es la clave que usa para conectarse a la red"

**Usuario:** "Ah, bueno, pues mi nombre es Dionisio Pérez"

**Soporte Técnico:** (Pues no voy a felicitarlo por eso...)

"¿Aj...?"

**Usuario:** "¡¡¡Oká...!!!"

**Soporte Técnico:** (*i.i.*Oká que..??)

"..."

```
Usuario: "¿¿Aló?? ¿Está ahí...?"
```
**Soporte Técnico:** "Sí, aquí"

**Usuario:** "¿Cuál es mi pasguor?"

**Soporte Técnico:** (*i.i.* Y cómo carajos se supone que yo debo saberlo...??)

"Pues no lo sé, esa clave sólo la debe saber usted"

**Usuario:** "¿Ah, sí...?"

**Soporte Técnico:** (¡¡Nooo...!!!, pero ¿¿qué mensadas estoy diciendo..?? ¿¿Por qué no САРАТОВ ГОСУДАРСТВЕННЫЙ ГОСУДАРСТВЕННЫЙ ГОСУДАРСТВЕННЫЙ ГОСУДАРСТВЕННЫЙ ГОСУДАРСТВЕННЫЙ ГОСУДАРСТВЕННЫЙ ГОСУДА<br>ПРИВЕДЛЯЕТ И ПРИВЕДУ В ТРАНЕ И СУДА В 1945 ГОСУДА

va al periódico y lo publica a ocho columnas...??)

"Sí"

**Usuario:** "Déjeme ver... ¿No será 'Dionisio'?"

**Soporte Técnico:** (...)

 $\mathbf{u}$   $\mathbf{u}$ 

**Usuario:** "Déjeme intentar..."

**Soporte Técnico:** (...)

 $\mathbf{u}$   $\mathbf{u}$ 

**"Bye".** 

Usuario: "¡¡Sí, ése es!! De hecho aquí lo tengo apuntado en un POST-IT. Y aquí dice también yusernaim', 'pasguor' y 'domein'. Bueno, pues, qué bueno que tenía aquí este papelito. Hasta luego!"

**Soporte Técnico:** (¿tenía ahí los datos y estuvimos perdiendo el tiempo entre que...Ni joder.)

"Hasta luego, que tenga buen día"

**Usuario:** "Gracias, igualmente"

**Soporte Técnico:** (O sea que este MENSO me dio las gracias por lo del 'Buen Día' y no por resolverle el problema... en fin)

1. Найдите в тексте слова и обороты, передающие возмущение, иронию, раздражение, а также клише формальной вежливости.

2. Проследите особенности употребления Modo Subjuntivo и Futuro Potencial.

Составьте диалог системного администратора и пользователя по  $3.$ поводу какой-либо иной проблемы, часто возникающей у начинающих (подключение новых единиц периферии, особенности работы приложений: Word).

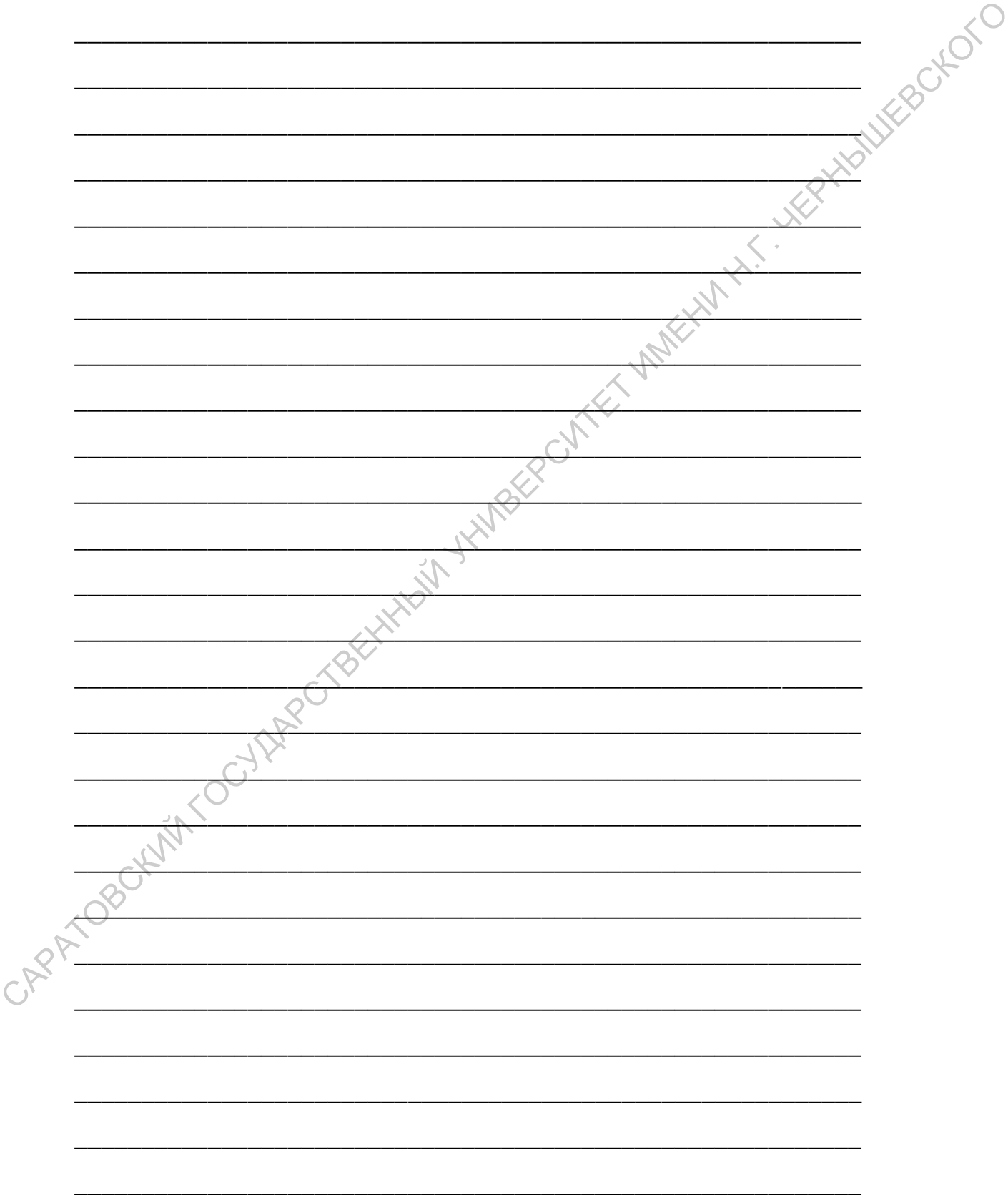

### **Adicto a internet**

\_\_\_\_\_\_\_\_\_\_\_\_\_\_\_\_\_\_\_\_\_\_\_\_\_\_\_\_\_\_\_\_\_\_\_\_\_\_\_\_\_\_\_\_\_\_\_\_\_\_\_\_\_\_\_\_\_\_\_

\_\_\_\_\_\_\_\_\_\_\_\_\_\_\_\_\_\_\_\_\_\_\_\_\_\_\_\_\_\_\_\_\_\_\_\_\_\_\_\_\_\_\_\_\_\_\_\_\_\_\_\_\_\_\_\_\_\_\_

Usted es adicto a internet si presenta algunos o varios de los siguientes síntomas...

1- Al escribir, sin darse cuenta escribe "com" después de cada punto.

2- Tiene un tatuaje en el pecho, pero debajo hay un letrero que dice: "Se ve mejor con Explorer 5.0 o superior" Usted es adicto a internet si presenta algunos o varios de los siguientes sintomas.<br>
1- Al escribir, sin darse cuenta escribe "com" después de cada punto.<br>
2- Ticne un tatuaje en el pecho, pero debujo hay un leterro que d

3- Lee mucho, pero en todos los libros busca la tecla Av Pag (Page Down) para cambiar de página.

4- Se niega ir de vacaciones a un lugar sin electricidad, líneas telefónicas y acceso a internet.

5- Se despierta de madrugada para ir al baño y aprovecha para revisar el correo electrónico.

6- No llama a su madre porque no tiene modem.

7- Comienza a referirse a su edad como versión 2.x, 3.x, 4.x.

8- Piensa que 200 a.c. significa 200 años antes de los computadores.

9- Su perro tiene home page propia.

10- Las tareas del colegio las realiza en HTML y le da sus profesores su URL para que sean corregidas.

11- Le dice a los taxistas que vive en: http://calle.tal.casi.cual/123/porton\_azul.html

12- Ignora el sexo de tres de sus más íntimos amigos, pues ellos usan apodos neutros y usted jamás se ha molestado en preguntar.

13- Comienza a acostar la cabeza totalmente hacia un lado para sonreír. :-)

14- Usted ya ha visitado todos los links de Yahoo.

15- Se compra un sillón ejecutivo para relax...con teclado y mouse incorporado.

16- Se incendia su edificio y opta por Netscape antes que por la salida de escape.

17- Su cuenta telefónica viene en una caja.

18- Usted se refiere a "ir al baño" como "downloading".

19- Usted revisa su correo. La respuesta es "no hay nuevos mensajes". Así que revisa de nuevo. Solid Lands and the state of the state and the media and also passed los usan apodos neutrogy<br>
U.S. Comienza a acostar la cabeza totalmente hacia un lado para sonreig.<br>
14- Usted ya ha visitado todos los links de Yahoo.<br>
1

20- Suele besar la home page de su novia.

APT

1. Переведите и прокомментируйте каждый пункт текста, консультируясь со словарем Web-терминов.

2. Оцените приведенные утверждения с точки зрения их реальности, степени соответствия нормам социальной жизни и т.д.

Сформулируйте подобный список «симптомов» для других  $3.$ видов зависимостей: алкогольной, игровой, зависимости от телевизора, автомобиля, сотового телефона, и т.д.

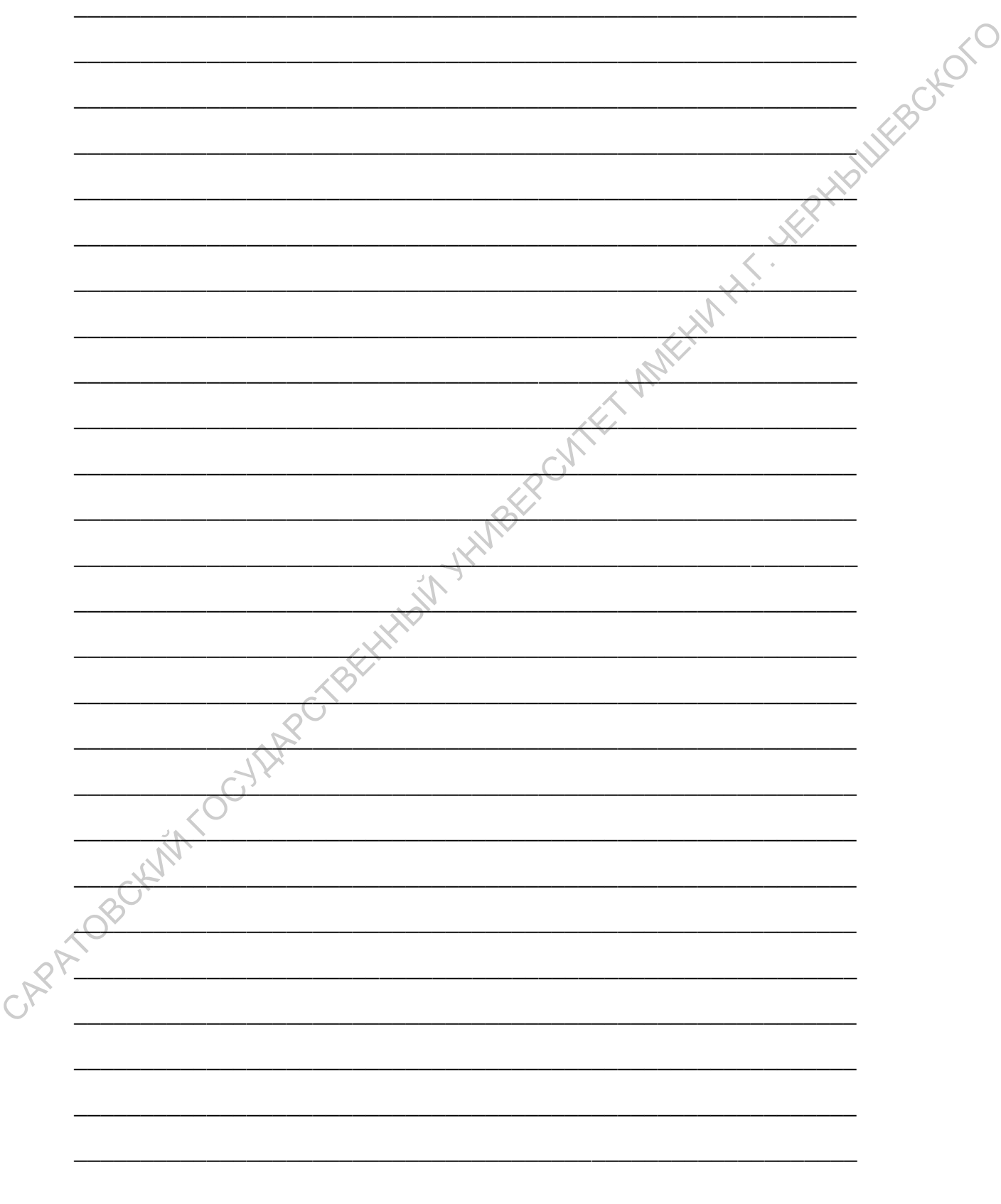

## AQUI TENEIS LOS NUEVOS ORDENADORES

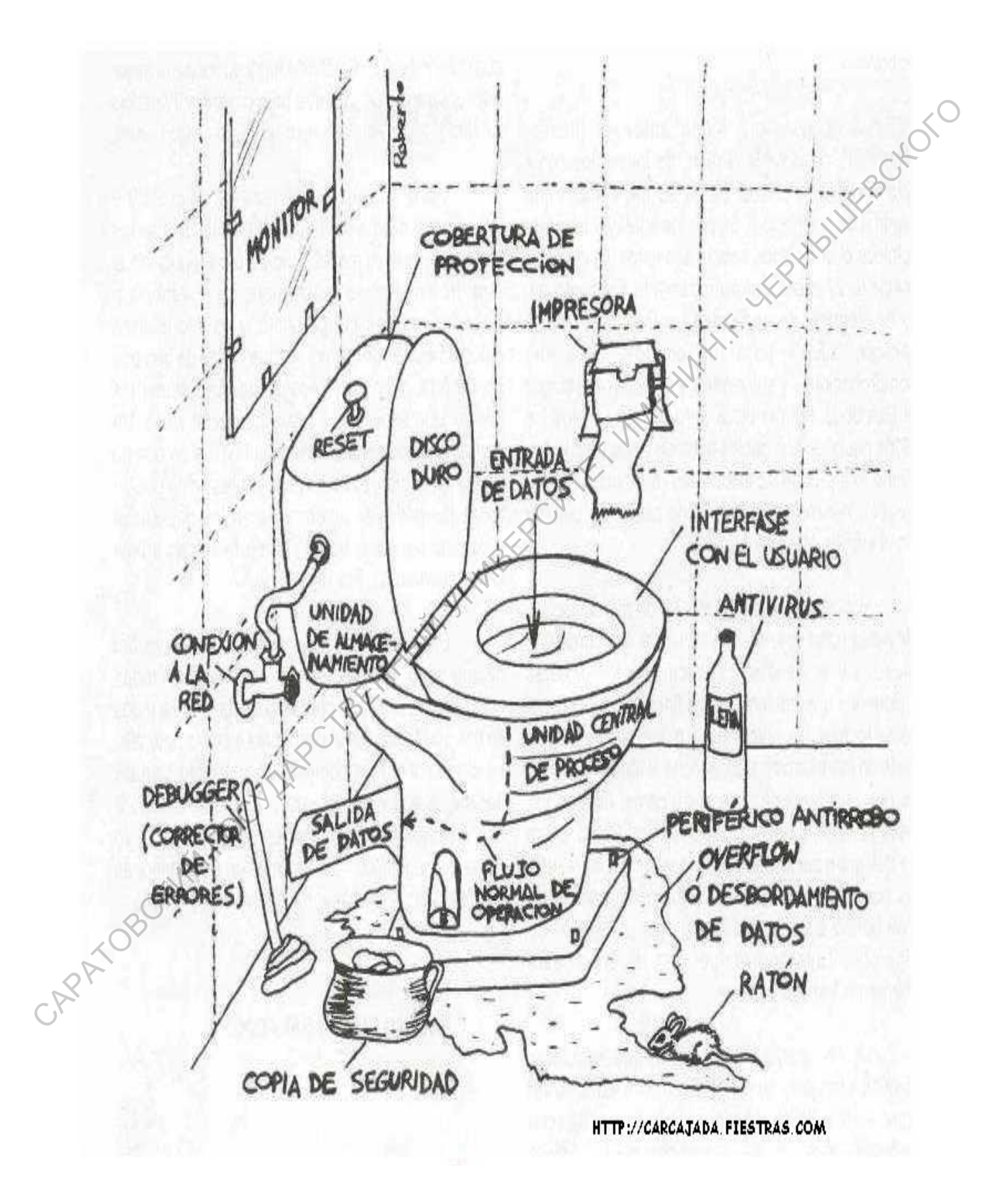

- 1. Изучите надписи на рисунке, опишите, как и для чего используются названные предметы и процессы в реальности.
- 2. Попробуйте передать в компьютерных терминах устройство какого-либо механизма или течение какого-либо процесса, с компьютером не связанных (автомобиля, катания на аттракционе, совершения покупок в магазине и т.д.)

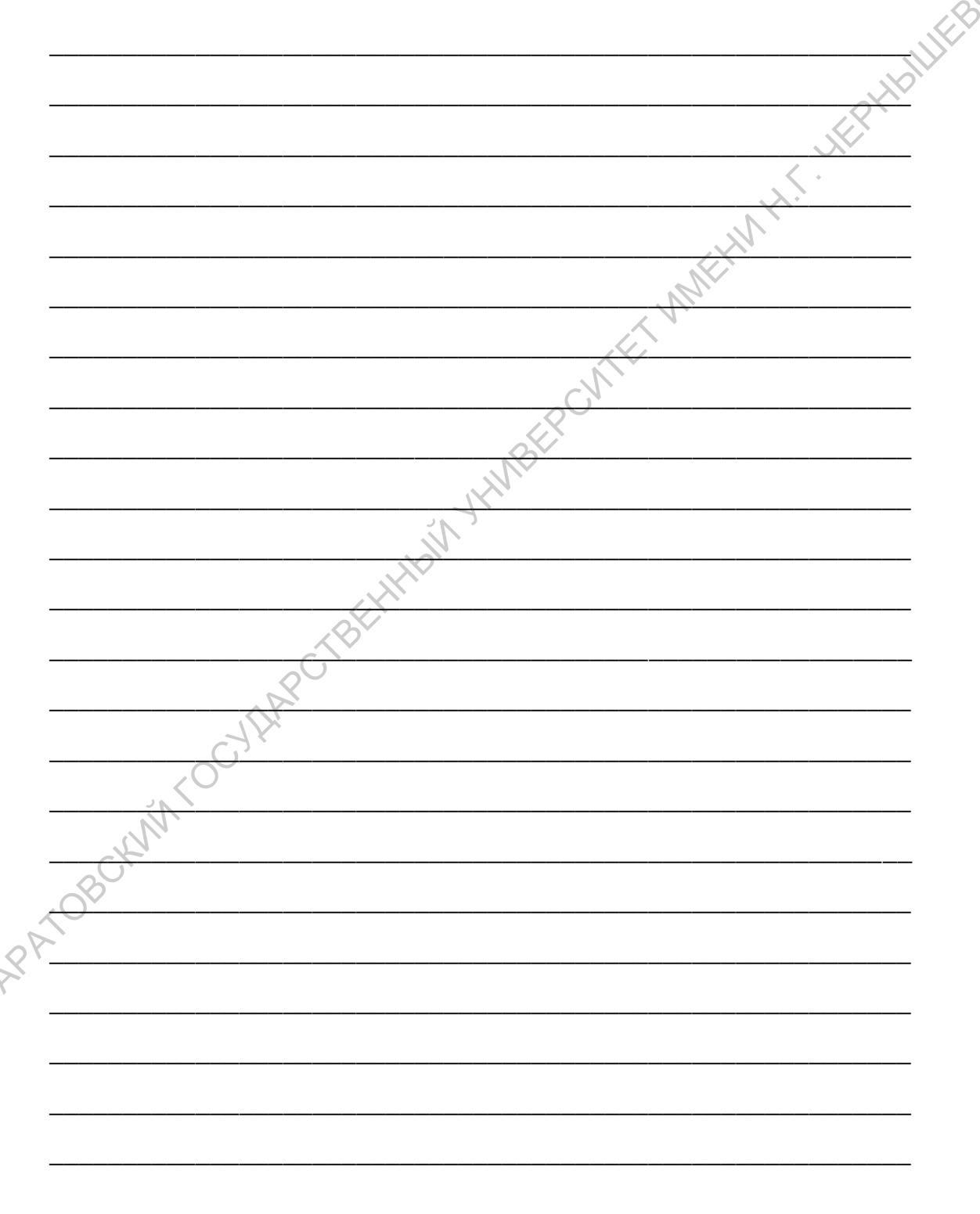

### **"Relato de un cibernauta"**

\_\_\_\_\_\_\_\_\_\_\_\_\_\_\_\_\_\_\_\_\_\_\_\_\_\_\_\_\_\_\_\_\_\_\_\_\_\_\_\_\_\_\_\_\_\_\_\_\_\_\_\_\_\_\_\_\_\_\_

\_\_\_\_\_\_\_\_\_\_\_\_\_\_\_\_\_\_\_\_\_\_\_\_\_\_\_\_\_\_\_\_\_\_\_\_\_\_\_\_\_\_\_\_\_\_\_\_\_\_\_\_\_\_\_\_\_\_\_

\_\_\_\_\_\_\_\_\_\_\_\_\_\_\_\_\_\_\_\_\_\_\_\_\_\_\_\_\_\_\_\_\_\_\_\_\_\_\_\_\_\_\_\_\_\_\_\_\_\_\_\_\_\_\_\_\_\_\_

\_\_\_\_\_\_\_\_\_\_\_\_\_\_\_\_\_\_\_\_\_\_\_\_\_\_\_\_\_\_\_\_\_\_\_\_\_\_\_\_\_\_\_\_\_\_\_\_\_\_\_\_\_\_\_\_\_\_\_

\_\_\_\_\_\_\_\_\_\_\_\_\_\_\_\_\_\_\_\_\_\_\_\_\_\_\_\_\_\_\_\_\_\_\_\_\_\_\_\_\_\_\_\_\_\_\_\_\_\_\_\_\_\_\_\_\_\_\_

\_\_\_\_\_\_\_\_\_\_\_\_\_\_\_\_\_\_\_\_\_\_\_\_\_\_\_\_\_\_\_\_\_\_\_\_\_\_\_\_\_\_\_\_\_\_\_\_\_\_\_\_\_\_\_\_\_\_\_

\_\_\_\_\_\_\_\_\_\_\_\_\_\_\_\_\_\_\_\_\_\_\_\_\_\_\_\_\_\_\_\_\_\_\_\_\_\_\_\_\_\_\_\_\_\_\_\_\_\_\_\_\_\_\_\_\_\_\_

\_\_\_\_\_\_\_\_\_\_\_\_\_\_\_\_\_\_\_\_\_\_\_\_\_\_\_\_\_\_\_\_\_\_\_\_\_\_\_\_\_\_\_\_\_\_\_\_\_\_\_\_\_\_\_\_\_\_\_

 $\mathcal{R}^{\mathcal{N}}$ 

El enviado especial de ABC se ha unido durante diez días a los habitantes del ciberespacio. Ha vuelto enfermo de este viaje al centro de Internet, esa red de autopistas que llevan de lo más banal al saber enciclopédico, si se desea. Este es el bloc de notas de una odisea inmóvil.

Necesito unas vacaciones. Quiero ir por el campo, sentir los perfumes de la primavera, oír pájaros de verdad, hablar a personas de carne y hueso. Vuelvo de otro planeta. De esa alucinación colectiva que llaman el ciberespacio. Diez días encerrado frente a un ordenador con la nariz pegada al parabrisas de la pantalla, los dedos crispados sobre el ratón, navegando por los meandros de la red. He visto desfilar kilómetros de palabras y de imágenes, descifrado oscuros ficheros, encontrado una multitud de personajes estrafalarios. **EXECTS THE CONSULTER CONSULTER**<br> **CAPACITE CONSULTER CONSULTER CONSULTER CONSULTER CONSULTER CONSULTER CONSULTER CONSULTER (SUPER UNITS AND THE UNITS OF THE USE OF THE USE OF THE CONSULTER CONSULTER CONSULTER THE CONSULT** 

He recibido una sobredosis de irrealidad virtual. Con los ojos cargados y el cerebro reblandecido vuelvo a la superficie con el color macilento de los mineros de las profundidades.

Primer día

A fuerza de oír hablar de las eternas autopistas de la información, he querido formar parte de los miles de privilegiados que circulan por ellas. Mi vehículo: un portátil de color con módem integrado, tal común como un "attaché" en la sala de un aeropuerto. El billete: un abono a una red local que da derecho a un año de acceso a Internet, la red de las redes, así como a un buzón de cartas electrónicas (E-mail), con una dirección identificada por el signo @ (arroba), que tan fino hace en las tarjetas de visita. Y además una serie de softwares de comunicación que se cargan en la máquina. "Es muy sencillo, ya lo verá", sonríe el especialista alargándome una caja de disquetes. Supersencillo, en efecto: dos días de quebraderos de cabeza para configurar el aparato. Al final, una buena mañana, el módem se despierta lanzando un trino de números. Un largo pitido, y la palabra mágica aparece en una ventana de la pantalla: "Conectado"... Tomar parte de los miles de privilegados que circulan por elas. Mi vehiculo: im<br>pontail de color con módem integrado, tal comin como un "attaché" en la sala de gare<br>surprenerto. El bilitei: un abono a una red local que da

Internet es una enciclopedia de una aldea global. La red se abre como un libro que combina la escritura, la imagen y el sonido y cuyos capítulos se encuentran esparcidos por los cuatro rincones del planeta. Primer reflejo del neófito: precipitarse sobre la Web, el gran diccionario mundial, al volante de un software de navegación, el Netscape, por ejemplo, que permite deslizarse con el ratón de una red a otra como sobre un mapa del mundo.

Milagro del hipertexto: un clic sobre una palabra subrayada nos hace pasar instantáneamente de la Biblia en cirílico almacenada en un ordenador americano, a imágenes satélite de la Amazonia procedentes de una universidad australiana. De los archivos de la KGB a la tienda electrónica de un repartidor de pizzas...

### Tercer día

El mundo real se aleja cada vez más. Dominado por una ligera embriaguez, el "internauta" descubre boquiabierto un territorio en el que la geografía ya no es válida. En contraposición al teléfono, la conexión a la red mundial no se factura por distancias, sino sólo por tiempo. Lo cual pone Pekín al mismo alcance que Aranjuez. De ahí un irreprimible deseo de ir a fisgonear en rincones exóticos. Y de atrapar todo lo que pase al alcance del cursor. Es la fase ávida. El disco duro del ordenador se llena de un amasijo de datos sin unión. Salto sin transición del budismo zen al cultivo de los hongos alucinógenos, de las galerías virtuales del Museo de Louvre a las bandas sonoras de Pacífica Radio, de los catálogos de sellos de coleccionar al manual de funcionamiento de la cápsula espacial. Me extravío en los husos horarios. Me demoro en las horas punta con los embotellamientos de la red, a la puerta de las líneas saturadas que pasan las páginas con cuentagotas. Hay que esperar a las 3 de la madrugada, cuando los europeos están en la cama y los californianos han vuelto del trabajo para comenzar a circular casi<br>con tranquilidad.<br>Cuarto día con tranquilidad.

#### Cuarto día

Comienzo de indigestión. El ordenador se convierte en una máquina de tragar el tiempo. Un agujero negro sideral. Imposible despegarse de la pantalla. Ya no veo la tele, no leo periódicos, no respondo al teléfono y contesto con onomatopeyas a los que vienen a preguntar por mi salud. Ayer me quedé dormido sobre el teclado. Tengo la impresión de haberme convertido en un esclavo de un monstruo tentacular. Deseos de cortar el hilo y de arrojar el ordenador por la ventana. Hay que rendirse a la evidencia: la extensión de la red es tal, que resulta imposible recorrerla ni siquiera en veinticuatro horas. Para no naufragar debo hacer selección. Trazar un itinerario. amasjo de datos sin union. Saito sin transieion del budismo zen al cultivo de los hongos<br>
alucinógenos, de las galerías virtuales del Masco de Louvre a las bandas sonoras de<br>
Pacilica Radio, de los estálogos de sellos de

### Quinto día

Dirección: Usenet. La red de los usuarios de Internet. En vez de continuar navegando al buen tuntún en las bases de datos, he preferido limitar mi viaje a la

etnología de la Net. Voy a ir a pasearme por las plazas de la aldea global, por los cafés del comercio electrónico, por dondequiera que se pueda charlar con los 30 millones de habitantes de este planeta hipotético esparcidos por todas las latitudes. Usenet es un gran foro. Un lugar al que cada cual puede llegar para leer y escribir mensajes, clasificados por temas de discusión. Son no menos 8.000 que tratan todos los temas de conversación imaginables: adopción, cocina china, física cuántica, política europea, platillos volantes... Los foros más frecuentados cuentan cerca 500.000 participantes al mes, y 100.000 mensajes se intercambian todos los días por las líneas. Aunque algunas bolsas de la red están reservadas a las lenguas nacionales, todo el mundo habla aquí en un inglés cosmopolita salpicado de argot y de fórmulas aproximativas. Aquí se interpela, se declama, se insulta, se entablan polémicas interminables o conversaciones privadas con interlocutores de los que no se conocen el sexo, ni la edad, ni el color de la piel. Una megalópolis imaginaria poblada de fantasmas que se escriben y no se ven<br>jamás.<br>Sexto día jamás. clastificados por tennas de discusion. Son no menos 8.000 que tratan todos los temas de<br>conversación imaginables: alopción, cocino, rocino china, fisica cuántica, política arorogéa,<br>platilos volantes... Los foros más frec

#### Sexto día

Ya sé cómo se cepilla una piel de chinchilla. En *alt. bacchus*, intento aconsejar a un japonés aficionado al vino que se pregunta sobre el tipo de vasos que se deben utilizar para beber burdeos blanco. En *alt. generationx* oigo a la juventud del ciberespacio venerar la memoria de Kurt Cobain, el cantante de Nirvana que se suicidó y cuya mujer continúa animando a un grupo de fans en la Net. Sumergiéndome en *alt. support*. *transplant* doy con enfermos que esperan un transplante y que llegan en busca de alivio y de información sobre la disponibilidad de los órganos. En *soc. genealogy* un polaco emigrado a Estados Unidos intenta encontrar las huellas de unos primos lejanos en África del Sur. En las columnas de *soc. culture, jewish*, un rabino australiano habla a solas con un homólogo de Brooklin a propósito de un detalle de la narración del éxodo de Egipto. La comunidad judía ha entrado en la Net con entusiasmo: es el único territorio que reúne a toda la diaspora.

#### Séptimo día

En contra de la Tradición, no hay hoy descanso: continúo escuchando a la puerta de los foros. Aprendo a hablar "smileys", lenguaje cifrado en signos tipográficos que los internautas utilizan para resumir su estado de ánimo:<br>
Contento : ^)<br>
Descontento : ^ (<br>
Asombrado con la boca abierta :  $-\infty$ <br>
(lé internautas utilizan para resumir su estado de ánimo:

Contento: $\wedge$ )

Descontento:  $\wedge$  (

Asombrado con la boca abierta  $: = 0$ 

(léanse con la cabeza inclinada a la izquierda).

Cristianos progresistas hablan de homosexualidad en *christnet*: "Una práctica consensual obscena y degradante", juzga un participante. "Los fanáticos que tanta miseria han infligido a la humanidad no comprenden nada del amor", responde otro.

Empujado por las asociaciones virtuosas, un senador demócrata americano ha propuesto una ley para eliminar de la red este género de mensajes. La iniciativa ha desencadenado una marejada de comentarios indignados y de peticiones en todos los newsgroups. Incluso aunque se aprobase, la enmienda no sería más que un voto piadoso: informáticos y legisladores están de acuerdo en reconocer que el control de la Net es materialmente imposible. No existe ninguna autoridad central que tenga poder sobre el conjunto de los usuarios, y el enorme volumen de informaciones que se intercambian hace irrisoria toda tentativa de vigilancia. En realidad, la amenaza de censura permite en especial a los internautas poner sobre la mesa su tema de debate favorito: la libertad de expresión considerada como un derecho inalienable del ciberespacio. En contra de la Iradicion, no hay hoy descanso: continuo escuchando a la puerta<br>
de los foros. Apendo a hablar "smileys", lenguaje cifrado en signos tipográficos que los<br>
interantas utilizar para resumir su estado de ánim

#### Octavo día

¿Conectados de todo el mundo, uníos? Las conversaciones de política extranjera

toman a menudo en Usenet matices de guerra ridícula. En *talk politics* un universitario de Chicago lanza la pelota a un funcionario de Estrasburgo sobre el tema: ¿tienen los europeos un nivel de vida mejor que los americanos? "Ustedes disfrutan de un notable sistema de protección social — reconoce el primero,- pero si Europa tiene una economía fuerte es porque no tiene que preocuparse de su seguridad, garantizada por los americanos". Un poco más lejos, un sociólogo inglés lanza una petición de testimonios sobre las consecuencias de la implantación del espacio Shengen para los ciudadanos. Un belga se indigna en francés: "Los Países Bajos acaban de comprar helicópteros americanos. ¿Para qué sirve la Unión Europea?" Un holandés se tomado el trabajo de responderle. En lengua bátava. Babelnet... oconomia nerte es porque no uene que preocuparse de su seguridad, garantizada por<br>
los americanos". Un poco más lejos, un sociologo inglés lanza una petición de<br>
cividadanos. Un belga se indigna en francés: "Los Países Ba

Durante las elecciones presidenciales francesas, se podían hacer en la Net preguntas a los candidatos y consultar las respuestas, fórmulas estereotipadas redactadas por los equipos de campaña. Mientras la difusión de los sondeos estaba prohibida en el interior de Francia, un suizo caritativo apuntaba en Usenet los cálculos de un periódico de Lausana.

En Estados Unidos, los republicanos organizan "primarias virtuales" en las que se invita a los delegados a votar, y la administración Clinton incluso ha lanzado una gran consulta entre los usuarios de la Net pidiéndoles que se imaginen la instalación de un "gobierno electrónico". Noveno día CYARECTE

He perdido mis ilusiones sobre la gran fraternidad de la Net a fuerza de caer sobre los grupúsculos neonazis y fanáticos efe toda laya que han encontrado en ella una tribuna de elección. Los primeros desarrollan sus tesis sobre la superioridad de la raza blanca e intentan rehacer la historia. Creado hace sólo unas semanas, el foro *misc. activism. militia* se ha encontrado en primer plano tras la explosión del edificio de Oklahoma City: reúne a los simpatizantes de los grupos paramilitares americanos acusados de estar en el origen del atentado. Los partidarios de las milicias serbias, los

movimientos islamistas, los terroristas de ETA y las sectas de toda especie inundan del mismo modo la red de profesiones de fe, imprecaciones o mensajes intoxicantes.

En la Net parece tan imposible canalizar los desbordamientos como identificar a los autores. Las legislaciones se contradicen de un país a otro: la censura por incitación al odio racial, por ejemplo, está inscrita en la ley de Francia o Alemania, pero es impensable en Estados Unidos en nombre de la Segunda Enmienda (libertad de opinión). Además, cualquier usuario puede ocultarse detrás de una dirección de E-mail usurpada, o bien recurrir a los servicios de los "anonimous remailers", emisarios anónimos que permiten enviar cartas no firmadas a destinatarios elegidos.

El más conocido de ellos, *@ anón. penet. fi* está instalado en Finlandia. Un anuncio puesto por este intermediario ofrece fichas prácticas sobre la "fabricación de una bomba idéntica a la utilizada en el atentado de Oklahoma, con todos los detalles sobre la construcción, la disposición y la puesta a punto de los explosivos".

¿Cómo ejercer de policía en la Net? A falta de una autoridad mundial, los responsables de las líneas intentan hacer una clasificación. El grupo *alt. revisionism* ha quedado así borrado de las listas de Francenet: "Filtramos los foros cuyos títulos parecen sugerir infracción de la ley francesa— explica Francois Benveniste —, pero siempre se puede pedir prestado otro acceso" al odio racial, por ejempio, esta inserita en la ley de Francia o Alemania, pero es<br>
improsable en Estados Unidos en nombre de la Segunda Eliminenda (ibiertad de<br>
opinión). Además, calquier usario puede ocultarse derás de

Décimo día JARECTES Conversación con un hombre de negocios inglés obsesionado por las indiscreciones en la red: "Un verdadero colador: cualquier individuo mañoso astuto puede entrar en una línea y leer nuestro correo. He vuelto al antiguo y buen correo." Cada vez más numerosas a su abono a Internet, las empresas temen que se revelen sus pequeños secretos y dudan en desarrollar el comercio electrónico: dar el número de tarjeta de crédito por la red equivale a dejar la cartera en un asiento de metro a las 6 de la tarde. De ahí la guerra de criptografía, que enfrenta desde hace cerca de dos años a los gobiernos, los usuarios y las sociedades privadas. La desencadenó un informático

californiano, Phil Zimmermann, quien puso a punto un software de codificación extraordinario llamado PGP, que permite codificar la correspondencia y los ficheros con la ayuda de algoritmos inviolables. Zimmermann decidió lanzar su programa al dominio público: millares de aficionados se precipitaron sobre la línea en que podían cargar gratuitamente. El gobierno dé EE. UU. entabló un proceso contra el informático acusándole de haber violado las leyes sobre exportación de tecnología delicada. De hecho, el FBI y la CÍA, temiendo que PGP la puedan utilizar criminales, exigen tener una clave del programa a fin de poder "abrir" los mensajes sospechosos. La prehistoria cibernética está llena de trampas.

De repente, la paranoia terminó por dominarme. Encontré una sorpresa en mi buzón como respuesta a algunas preguntas que ingenuamente había hecho aquí y allá: una "bomba de correo", un mensaje infectado por un programa que volvió loca a mi impresora y borró todos mis ficheros de correspondencia. Sin embargo, había tomado la precaución de equipar la máquina con un antivirus indispensable para quien emprenda el vagabundeo por los recovecos oscuros del ciberespacio. Esta vez, decidí detener él viaje. Es hora de despegarse de la pantalla, de salir a respirar. Mañana me voy al campo. Con el ordenador, nunca se sabe... eargar gratuitamente. El gobierno de EE. UU. entablo un proceso contra el informatico<br>acusadole de haber violado las leyes sobre exportación de tecnología delicada. De<br>hecho, el FBI y la CÍA, tenicindo que FGP la puedan u

1. Прочтите и переведите текст, консультируясь со словарем компьютерных и WEB терминов.

2. Составьте план текста для пересказа, выделяя и формулируя этапы «поглощения» журналиста виртуальным пространством Сети, степень взаимодействия человека с ciberespacio.

\_\_\_\_\_\_\_\_\_\_\_\_\_\_\_\_\_\_\_\_\_\_\_\_\_\_\_\_\_\_\_\_\_\_\_\_\_\_\_\_\_\_\_\_\_\_\_\_\_\_\_\_\_\_\_\_\_\_\_

\_\_\_\_\_\_\_\_\_\_\_\_\_\_\_\_\_\_\_\_\_\_\_\_\_\_\_\_\_\_\_\_\_\_\_\_\_\_\_\_\_\_\_\_\_\_\_\_\_\_\_\_\_\_\_\_\_\_\_

\_\_\_\_\_\_\_\_\_\_\_\_\_\_\_\_\_\_\_\_\_\_\_\_\_\_\_\_\_\_\_\_\_\_\_\_\_\_\_\_\_\_\_\_\_\_\_\_\_\_\_\_\_\_\_\_\_\_\_

\_\_\_\_\_\_\_\_\_\_\_\_\_\_\_\_\_\_\_\_\_\_\_\_\_\_\_\_\_\_\_\_\_\_\_\_\_\_\_\_\_\_\_\_\_\_\_\_\_\_\_\_\_\_\_\_\_\_\_

**HAILWESCHOLF** Выделите и проанализируйте сравнения, использованные  $\overline{3}$ . автором текста: образ дороги, образ океана, образ болезни, образ

космического пространства и т.д.

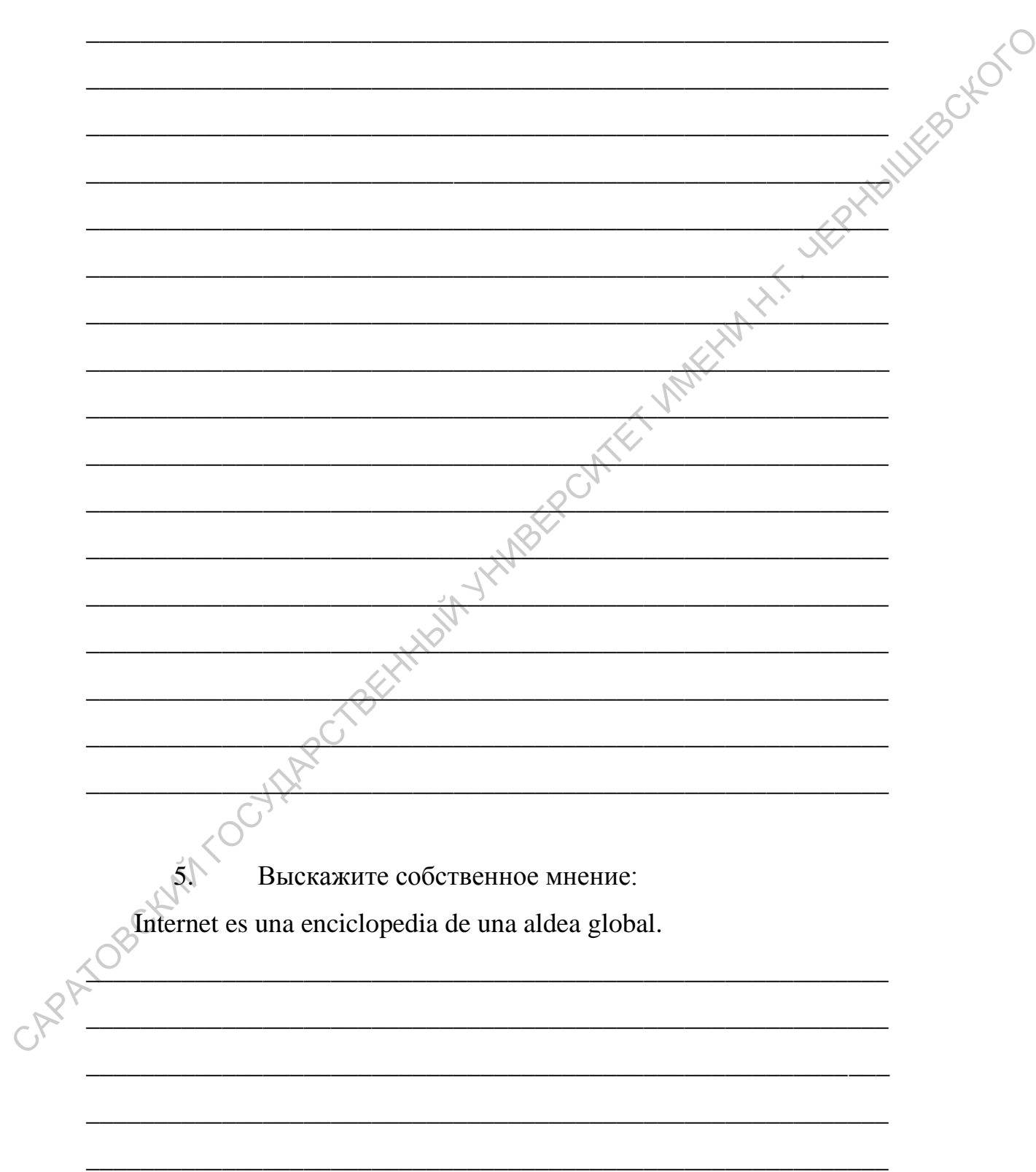

#### 4. Сформулируйте собственное развернутое сравнение.

Una megalópolis imaginaria poblada de fantasmas que se escriben y no se ven jamás. El control de la Net es materialmente imposible.

La libertad de expresión considerada como un derecho inalienable del ciberespacio.

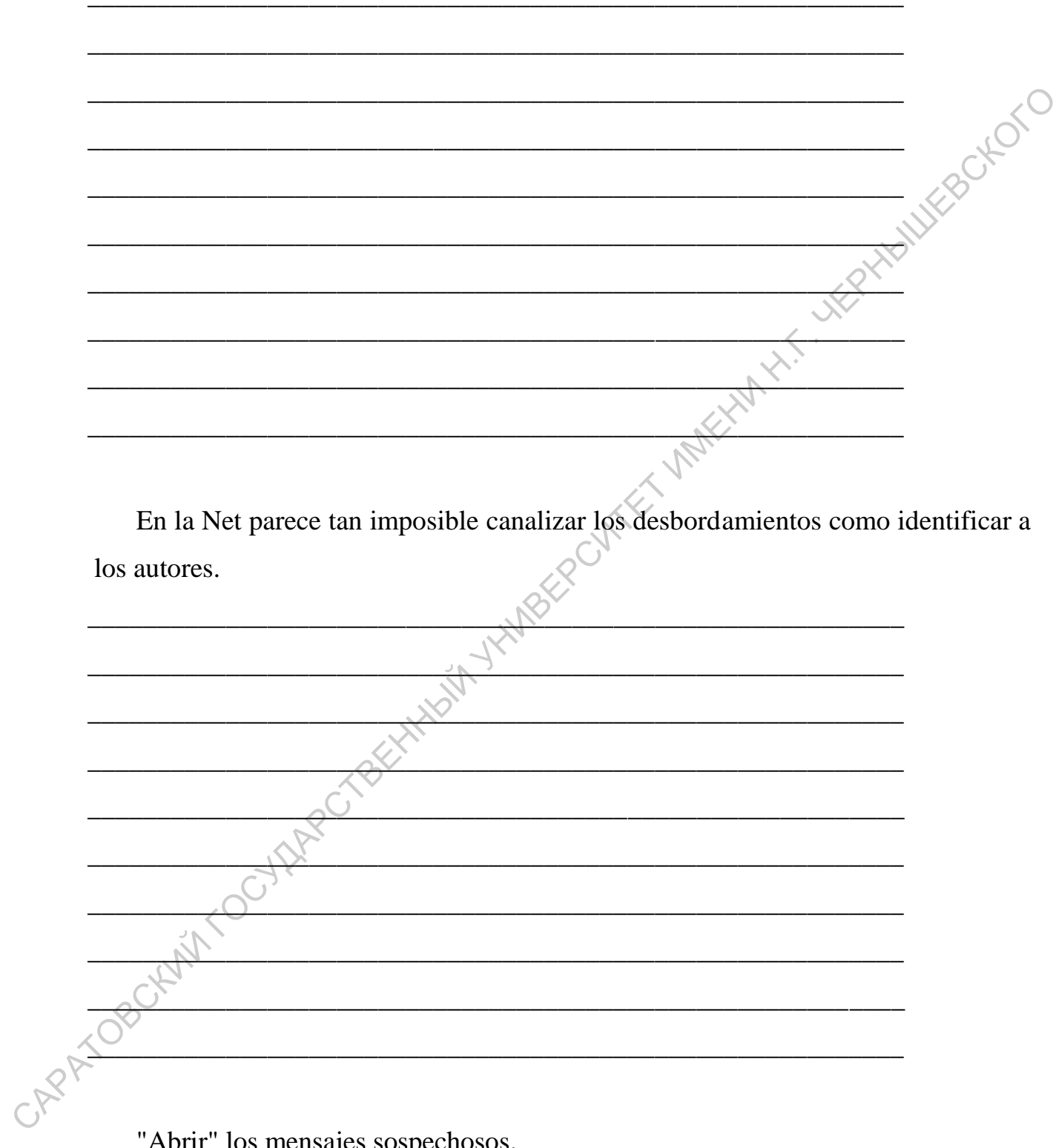

"Abrir" los mensajes sospechosos.

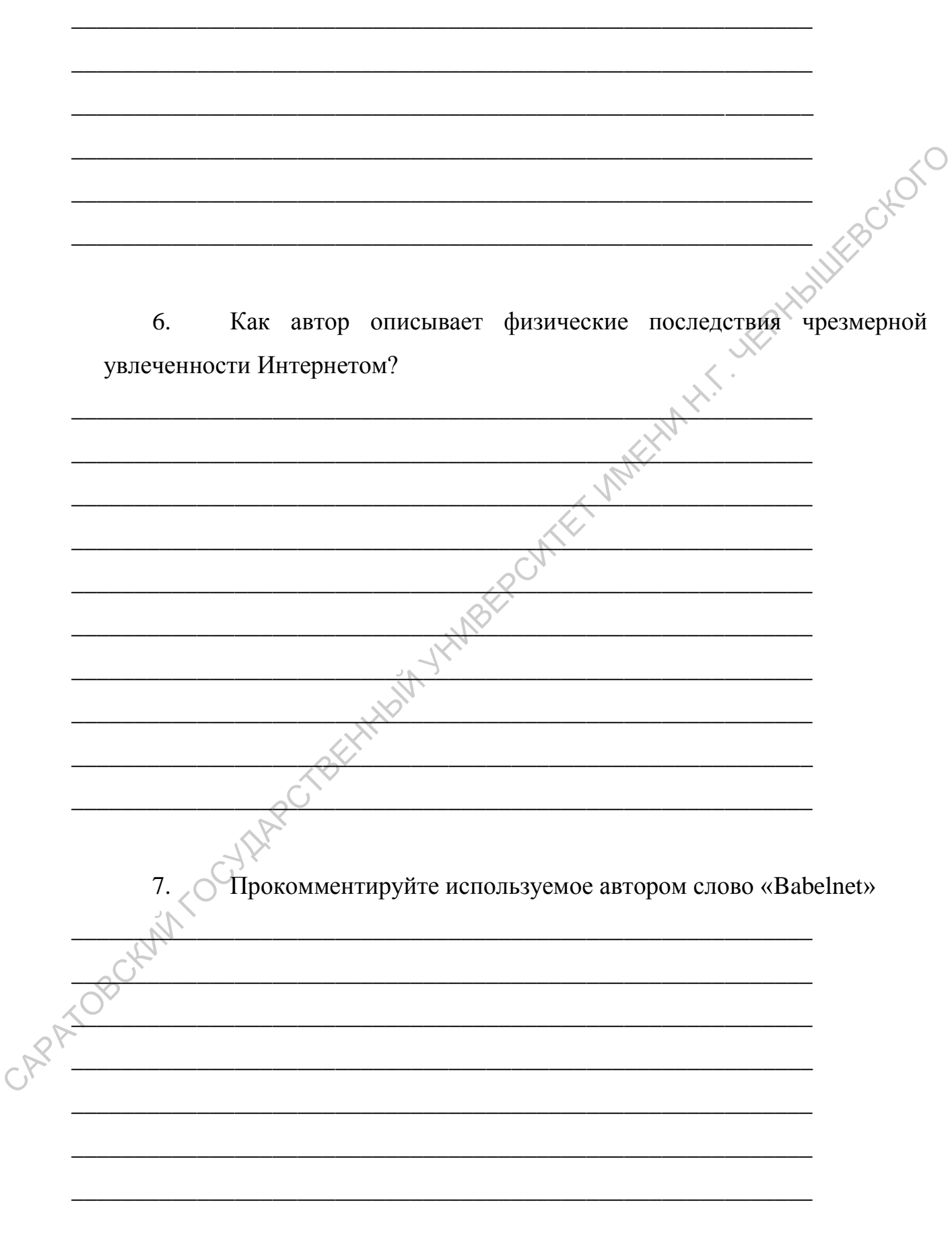

8. Составьте список из не менее чем десяти ваших собственных ассоциаций с феноменом Интернета (информация, свобода, общение, и т.д.).

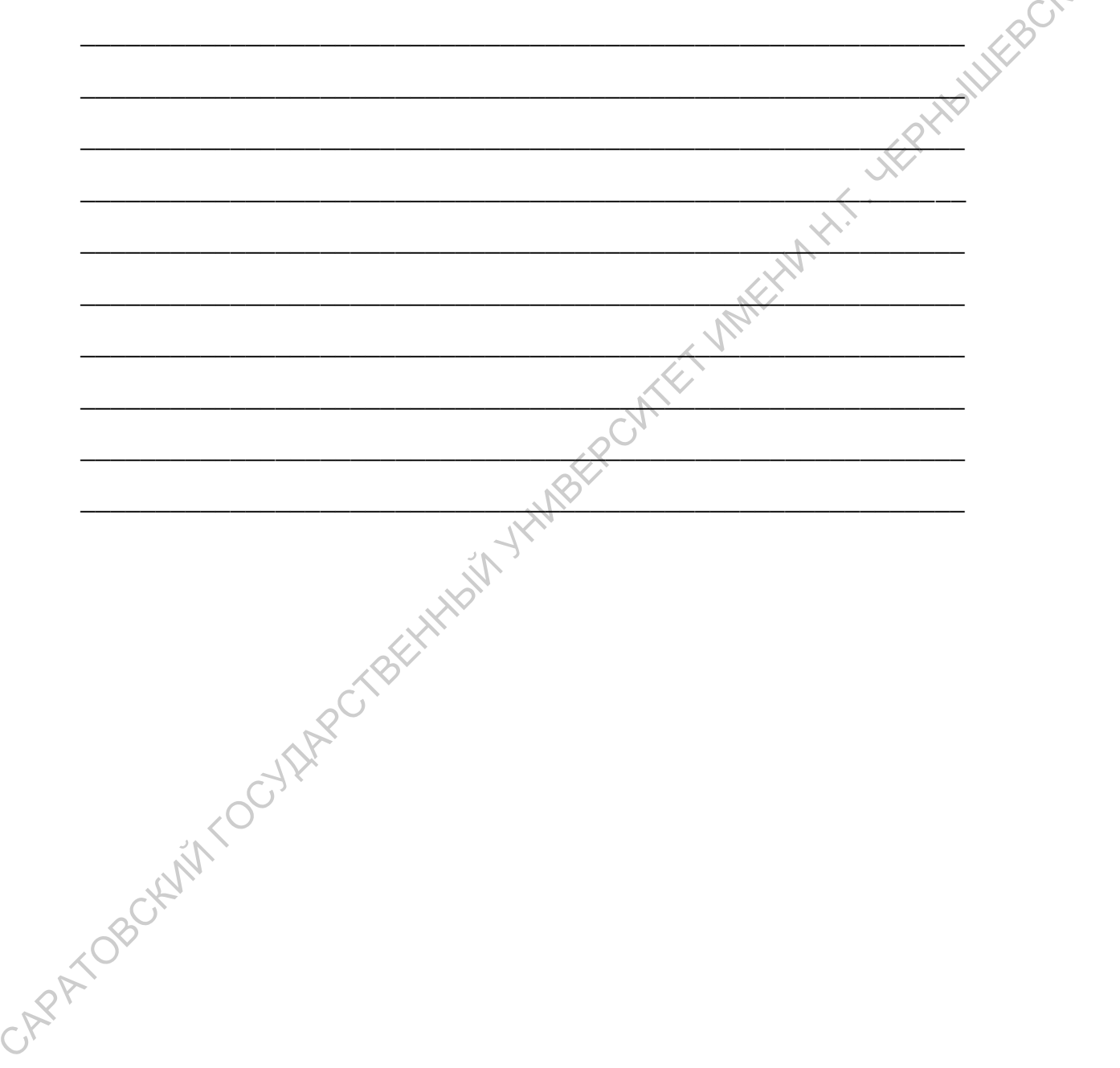